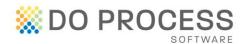

# How to migrate a Do Process program from one host/server to another

### Step 1

Determine which computer is the host or server.

## Step 2

On the old host or server, locate the program folder, for example: C:\DoProcess\TCWIN

The folder names for Do Process programs are:

The Conveyancer TCWIN
Estate-a-base EST8BASE
Fast Company FASTCO
Will Builder WILLBUILDER

# Step 3

Copy the entire program folder from the source host and paste it on the target host. You can do this via your office network, or using an external storage device such as a hard drive, USB key or compact disc.

### Step 4

Contact Do Process Customer Service at 1-866-367-7648 to validate the program and setup the new host.